## Affine transformations

## Reading

#### Required:

Angel 4.6, 4.7.1-4.7.4, 4.8-4.8.3, 4.9

## Further reading:

- · Angel, the rest of Chapter 4
- Foley, et al, Chapter 5.1-5.5.
- David F. Rogers and J. Alan Adams, *Mathematical Elements for Computer Graphics*, 2<sup>nd</sup> Ed., McGraw-Hill, New York, 1990, Chapter 2.

cse457-05-affine 1 cse457-05-affine

## **Geometric transformations**

Geometric transformations will map points in one space to points in another: (x',y',z') = f(x,y,z).

These transformations can be very simple, such as scaling each coordinate, or complex, such as non-linear twists and bends.

We'll focus on transformations that can be represented easily with matrix operations.

We'll start in 2D...

# Representation

We can represent a **point**, p = (x,y), in the plane

• as a column vector

• as a row vector

## Representation, cont.

We can represent a **2-D transformation** M by a matrix

$$M = \begin{bmatrix} a & b \\ c & d \end{bmatrix}$$

If **p** is a column vector, *M* goes on the left:

$$\mathbf{p'} = M\mathbf{p}$$

$$\begin{bmatrix} x' \\ y' \end{bmatrix} = \begin{bmatrix} a & b \\ c & d \end{bmatrix} \begin{bmatrix} x \\ y \end{bmatrix}$$

If **p** is a row vector,  $M^T$  goes on the right:

$$\mathbf{p'} = \mathbf{p} \mathbf{M}^{T}$$
$$\begin{bmatrix} x' & y' \end{bmatrix} = \begin{bmatrix} x & y \end{bmatrix} \begin{bmatrix} a & c \\ b & d \end{bmatrix}$$

We will use column vectors.

cse457-05-affine

# Two-dimensional transformations

Here's all you get with a 2 x 2 transformation matrix:

$$\begin{bmatrix} x' \\ y' \end{bmatrix} = \begin{bmatrix} a & b \\ c & d \end{bmatrix} \begin{bmatrix} x \\ y \end{bmatrix}$$

So:

$$x' = ax + by$$
  
 $y' = cx + dy$ 

We will develop some intimacy with the elements *a*, *b*, *c*, *d*...

cse457-05-affine 6

# **Identity**

Suppose we choose a=d=1, b=c=0:

• Gives the identity matrix:

$$\begin{bmatrix} 1 & 0 \\ 0 & 1 \end{bmatrix}$$

Doesn't move the points at all

## **Coordinate Transformation**

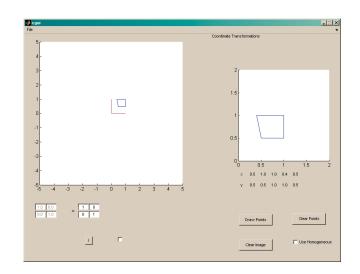

# **Scaling**

Suppose we set b=c=0, but let a and d take on any positive value:

• Gives a scaling matrix:

 Provides uniform scaling or differential (non-uniform) scaling in x and y:

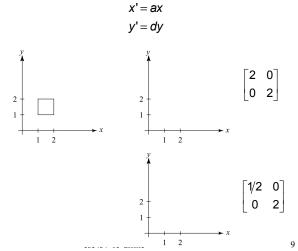

Suppose we keep b=c=0, but let either a or d go negative.

### Examples:

$$\begin{bmatrix} 1 & 0 \\ 0 & 1 \end{bmatrix} \qquad \begin{bmatrix} 1 & 0 \\ 0 & -1 \end{bmatrix}$$

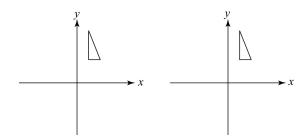

cse457-05-affine

Now let's leave a=d=1 and experiment with b...

The matrix

$$\begin{bmatrix} 1 & b \\ 0 & 1 \end{bmatrix}$$

gives:

$$\begin{bmatrix} x' \\ y' \end{bmatrix} = \begin{bmatrix} 1 & 1 \\ 0 & 1 \end{bmatrix} \begin{bmatrix} x \\ y \end{bmatrix}$$

$$x' = x + by$$
$$y' = y$$

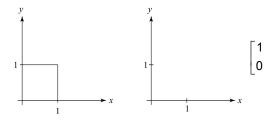

# Effect on unit square

Let's see how a general 2 x 2 transformation *M* affects the unit square:

$$\begin{bmatrix} a & b \\ c & d \end{bmatrix} [\mathbf{p} \quad \mathbf{q} \quad \mathbf{r} \quad \mathbf{s}] = [\mathbf{p'} \quad \mathbf{q'} \quad \mathbf{r'} \quad \mathbf{s'}]$$

$$\begin{bmatrix} a & b \\ c & d \end{bmatrix} \begin{bmatrix} 0 & 1 & 1 & 0 \\ 0 & 0 & 1 & 1 \end{bmatrix} = \begin{bmatrix} 0 & a & a+b & b \\ 0 & c & c+d & d \end{bmatrix}$$

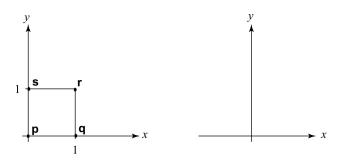

10

## Effect on unit square, cont.

#### Observe:

- Origin invariant under M
- M can be determined just by knowing how the corners (1,0) and (0,1) are mapped
- a and d give x- and y-scaling
- b and c give x- and y-shearing

cse457-05-affine

13

15

### **Rotation**

From our observations of the effect on the unit square, it should be easy to write down a matrix for "rotation about the origin":

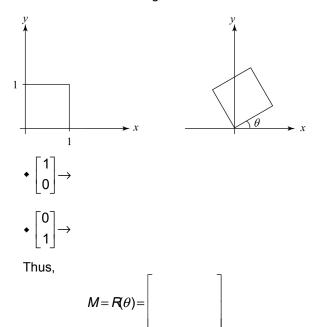

## Limitations of the 2 x 2 matrix

A 2 x 2 linear transformation matrix allows

- Scaling
- Rotation
- Reflection
- Shearing

**Q**: What important operation does that leave out?

## Homogeneous coordinates

cse457-05-affine

We can loft the problem up into 3-space, adding a third component to every point:

14

$$\begin{bmatrix} x \\ y \end{bmatrix} \rightarrow \begin{bmatrix} x \\ y \\ 1 \end{bmatrix}$$

Adding the third "w" component puts us in **homogenous coordinates**.

Then, transform with a 3 x 3 matrix:

$$\begin{bmatrix} x' \\ y' \\ w' \end{bmatrix} = T(\mathbf{t}) \begin{bmatrix} x \\ y \\ 1 \end{bmatrix} = \begin{bmatrix} 1 & 0 & t_x \\ 0 & 1 & t_y \\ 0 & 0 & 1 \end{bmatrix} \begin{bmatrix} x \\ y \\ 1 \end{bmatrix}$$

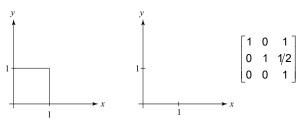

... gives translation!

cse457-05-affine 16

## **Affine transformations**

The addition of translation to linear transformations gives us **affine transformations**.

In matrix form, 2D affine transformations always look like this:

$$M = \begin{bmatrix} a & b & t_x \\ c & d & t_y \\ 0 & 0 & 1 \end{bmatrix} = \begin{bmatrix} A & \mathbf{t} \\ 0 & 0 & 1 \end{bmatrix}$$

2D affine transformations always have a bottom row of [0 0 1].

An "affine point" is a "linear point" with an added w-coordinate which is always 1:

$$\mathbf{p}_{\mathsf{aff}} = \begin{bmatrix} \mathbf{p}_{\mathsf{lin}} \\ 1 \end{bmatrix} = \begin{bmatrix} x \\ y \\ 1 \end{bmatrix}$$

Applying an affine transformation gives another affine point:

$$M\mathbf{p}_{aff} = \begin{bmatrix} A\mathbf{p}_{lin} + \mathbf{t} \\ 1 \end{bmatrix}$$
cse457-05-affine

17

## Rotation about arbitrary points

Until now, we have only considered rotation about the origin. With homogeneous coordinates, we can specify a rotation,  $\theta$ , about any point  $\mathbf{q} = \left[\mathbf{q_X} \ \mathbf{q_V} \ 1\right]^T$  with a matrix developed as follows.

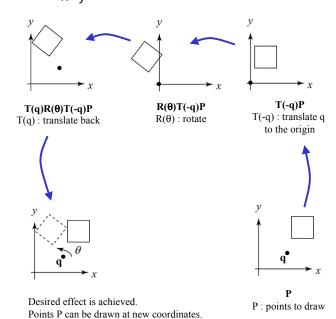

# **Basic 3-D transformations:** scaling

Some of the 3-D affine transformations are just like the 2-D ones.

In this case, the bottom row is always [0 0 0 1].

For example, scaling:

$$\begin{bmatrix} x' \\ y' \\ z' \\ 1 \end{bmatrix} = \begin{bmatrix} s_x & 0 & 0 & 0 \\ 0 & s_y & 0 & 0 \\ 0 & 0 & s_z & 0 \\ 0 & 0 & 0 & 1 \end{bmatrix} \begin{bmatrix} x \\ y \\ z \\ 1 \end{bmatrix}$$

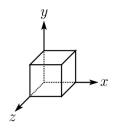

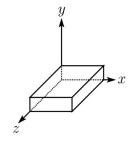

## **Translation in 3D**

$$\begin{bmatrix} x' \\ y' \\ z' \\ 1 \end{bmatrix} = \begin{bmatrix} 1 & 0 & 0 & t_x \\ 0 & 1 & 0 & t_y \\ 0 & 0 & 1 & t_z \\ 0 & 0 & 0 & 1 \end{bmatrix} \begin{bmatrix} x \\ y \\ z \\ 1 \end{bmatrix}$$

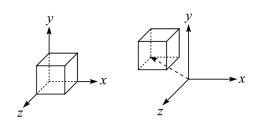

### **Rotation in 3D**

Rotation now has more possibilities in 3D:

$$R_{X}(\theta) = \begin{bmatrix} 1 & 0 & 0 & 0 \\ 0 & \cos\theta & -\sin\theta & 0 \\ 0 & \sin\theta & \cos\theta & 0 \\ 0 & 0 & 0 & 1 \end{bmatrix}$$

$$R_{Y}(\theta) = \begin{bmatrix} \cos\theta & 0 & \sin\theta & 0 \\ 0 & 1 & 0 & 0 \\ -\sin\theta & 0 & \cos\theta & 0 \\ 0 & 0 & 0 & 1 \end{bmatrix}$$

$$R_{Z}(\theta) = \begin{bmatrix} \cos\theta & -\sin\theta & 0 & 0 \\ \sin\theta & \cos\theta & 0 & 0 \\ 0 & 0 & 1 & 0 \\ 0 & 0 & 0 & 1 \end{bmatrix}$$

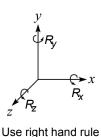

How many degrees of freedom are there in an arbitrary rotation?

How else might you specify a rotation?

21

## **Shearing in 3D**

Shearing is also more complicated. Here is one example:

$$\begin{bmatrix} x' \\ y' \\ z' \\ 1 \end{bmatrix} = \begin{bmatrix} 1 & b & 0 & 0 \\ 0 & 1 & 0 & 0 \\ 0 & 0 & 1 & 0 \\ 0 & 0 & 0 & 1 \end{bmatrix} \begin{bmatrix} x \\ y \\ z \\ 1 \end{bmatrix}$$

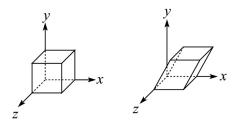

We call this a shear with respect to the x-z plane or a shear along the y-direction.

cse457-05-affine 22

# Properties of affine transformations

Here are some useful properties of affine transformations:

- Lines map to lines
- · Parallel lines remain parallel
- Midpoints map to midpoints (in fact, ratios are always preserved)

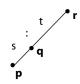

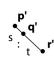

ratio = 
$$\frac{\|\mathbf{pq}\|}{\|\mathbf{qr}\|} = \frac{s}{t} = \frac{\|\mathbf{p'q'}\|}{\|\mathbf{q'r'}\|}$$

# Affine transformations in OpenGL

OpenGL maintains a "modelview" matrix that holds the current transformation **M**.

The modelview matrix is applied to points (usually vertices of polygons) before drawing.

It is modified by commands including:

• glTranslatef(
$$t_x$$
,  $t_y$ ,  $t_z$ )  $M \leftarrow MT$ 
- translate by  $(t_x$ ,  $t_y$ ,  $t_z$ )

• glRotatef(
$$\theta$$
, x, y, z)  $\mathbf{M} \leftarrow \mathbf{MR}$   
- rotate by angle  $\theta$  about axis (x, y, z)

• glScalef(
$$s_x$$
,  $s_y$ ,  $s_z$ )  $M \leftarrow MS$   
- scale by  $(s_x, s_y, s_z)$ 

Note that OpenGL adds transformations by *postmultiplication* of the modelview matrix.

cse457-05-affine 23 cse457-05-affine 24

## **Summary**

What to take away from this lecture:

- All the names in boldface.
- How points and transformations are represented.
- What all the elements of a 2 x 2 transformation matrix do and how these generalize to 3 x 3 transformations.
- What homogeneous coordinates are and how they work for affine transformations.
- How to concatenate transformations.
- The mathematical properties of affine transformations.

cse457-05-affine 25